Univ.-Prof. Dr.–Ing. habil. Norbert Gronau *Lehrstuhlinhaber | Chairholder*

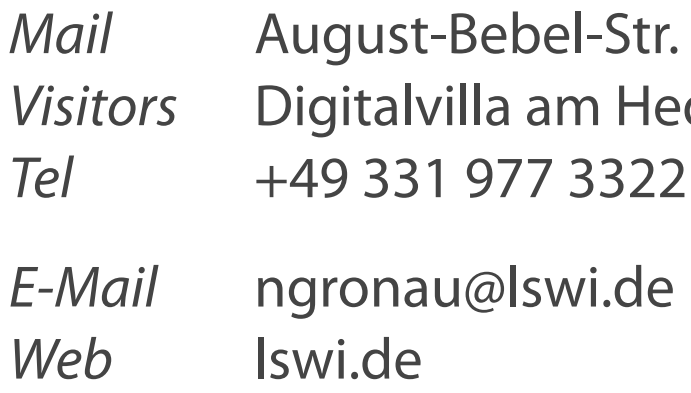

89 | 14482 Potsdam | Germany dy-Lamarr-Platz, 14482 Potsdam

**Lehrstuhl für Wirtschaftsinformatik Prozesse und Systeme**

*Universität Potsdam*

**Chair of Business Informatics Processes and Systems** *University of Potsdam*

## Teil 11 – SQL Fragestunde Wintersemester 2023/2024

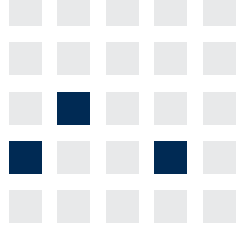

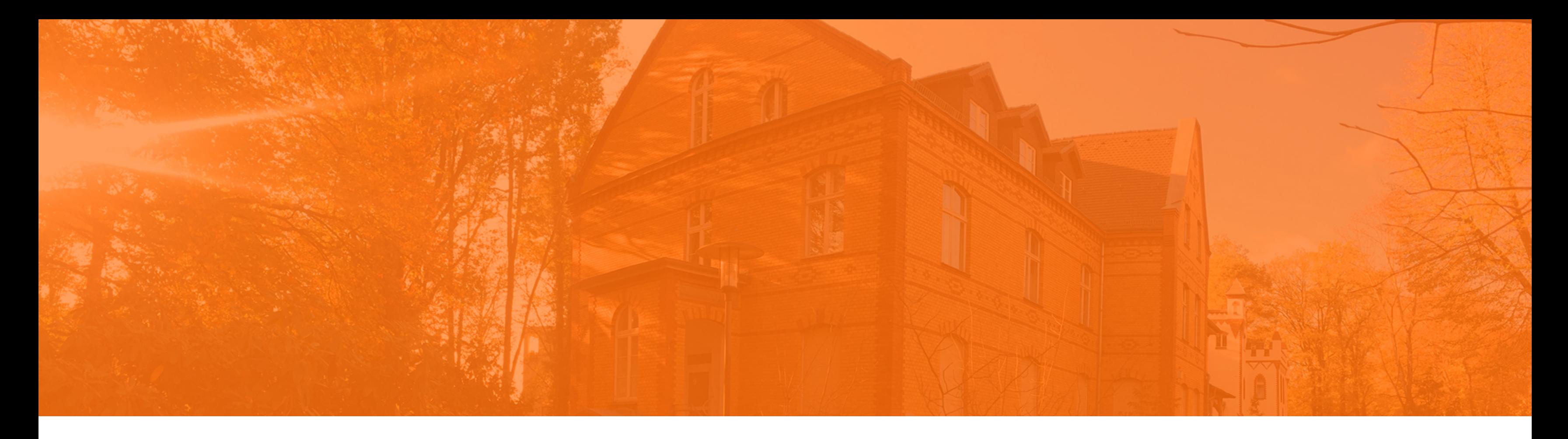

## **Einführung in die Wirtschaftsinformatik**

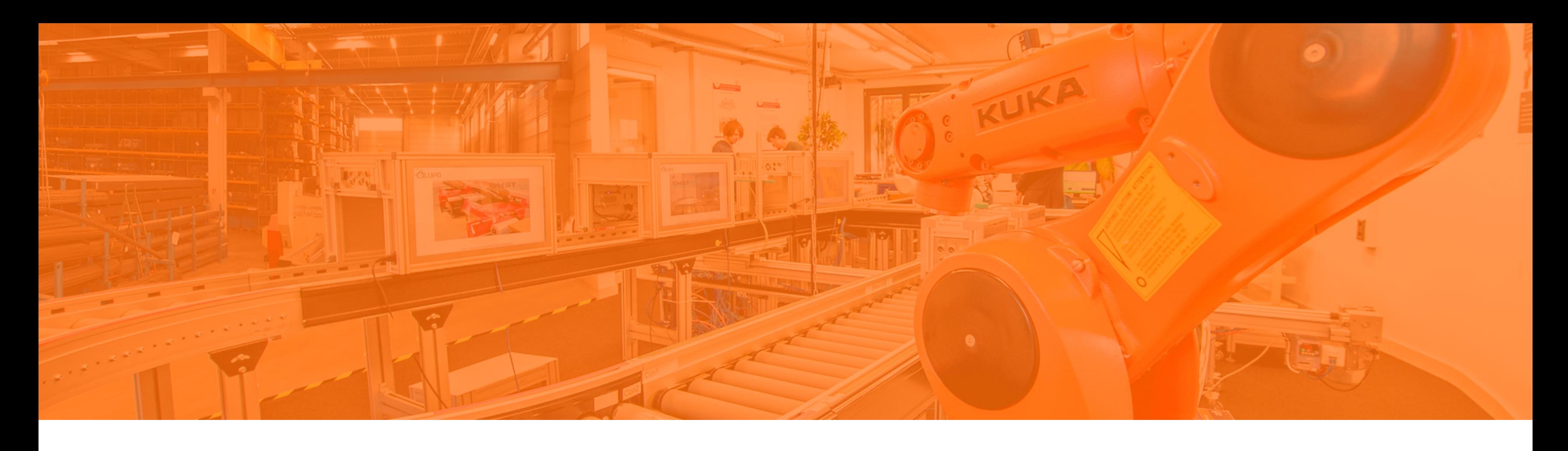

## **NULL Werte**

Multiple Row Funktionen

Having

In Ausdrücken rechnen

Self JOIN

## **Wiederholung Vorlesung 7: NULL-Werte in Feldern**

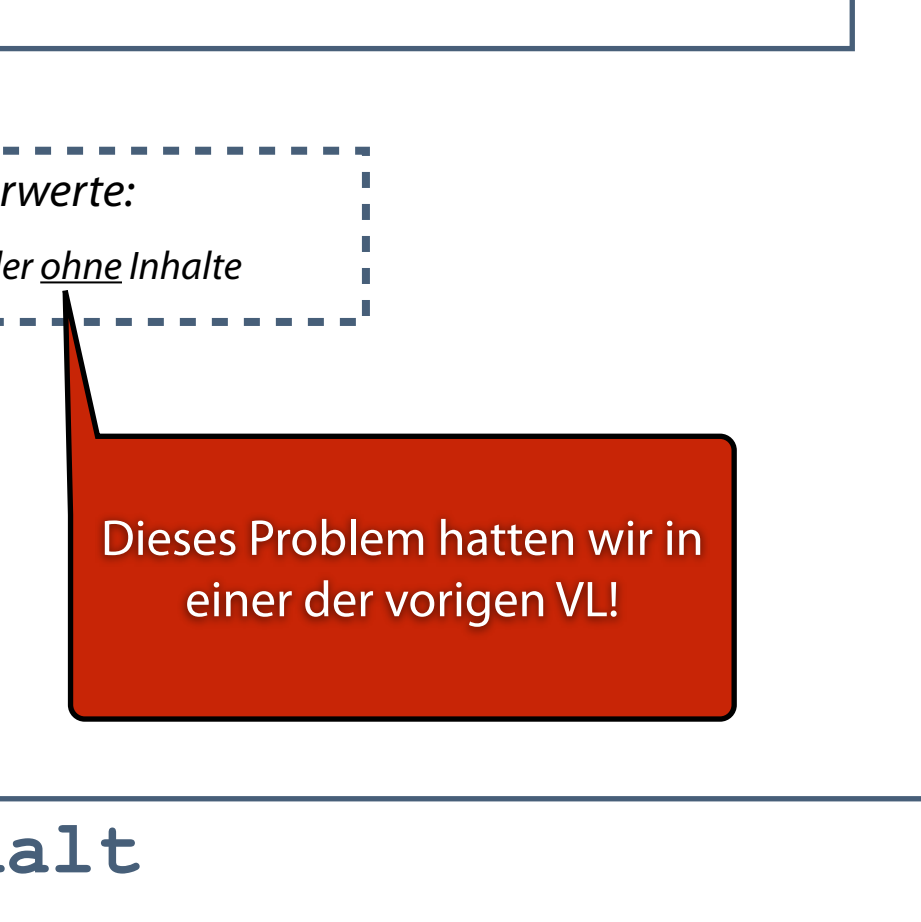

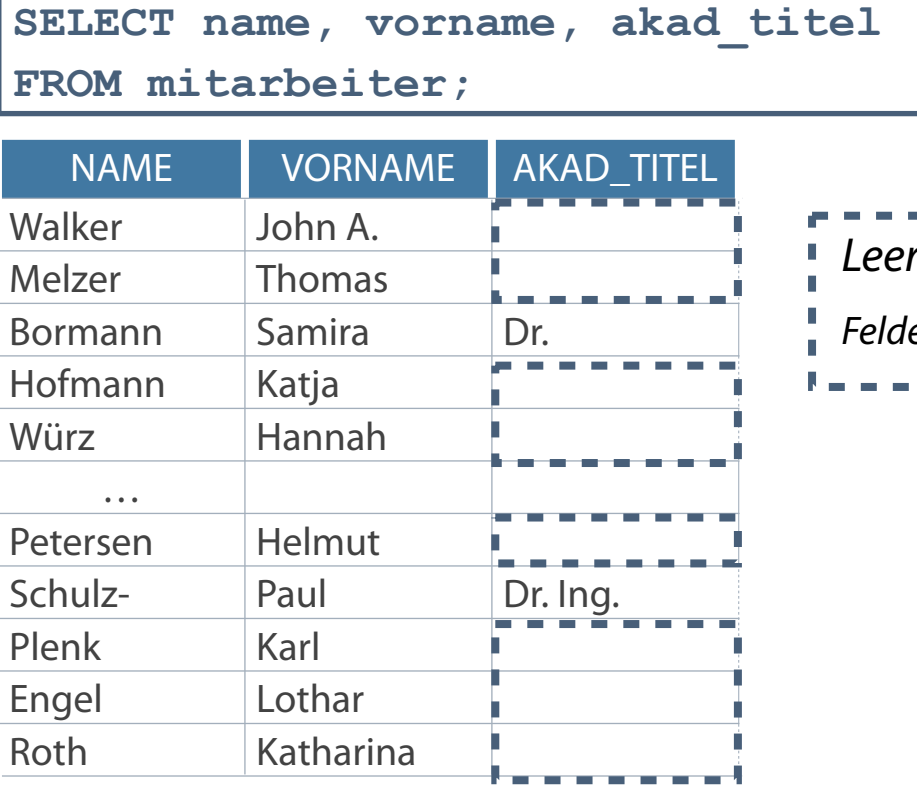

…

- In der letzten VL Probleme mit NULL Werten:
- Auch beim Rechnen mit Nullwerten treten Probleme auf

**SELECT name, Vorname, gehalt\*12\*provision Jahresgehalt FROM mitarbeiter;**

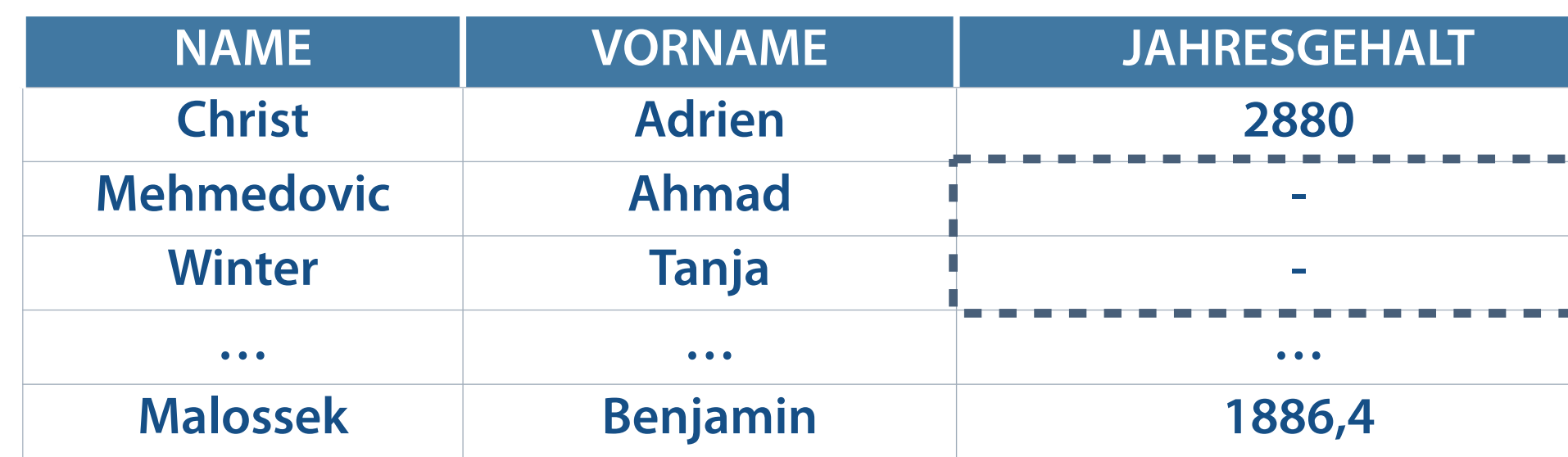

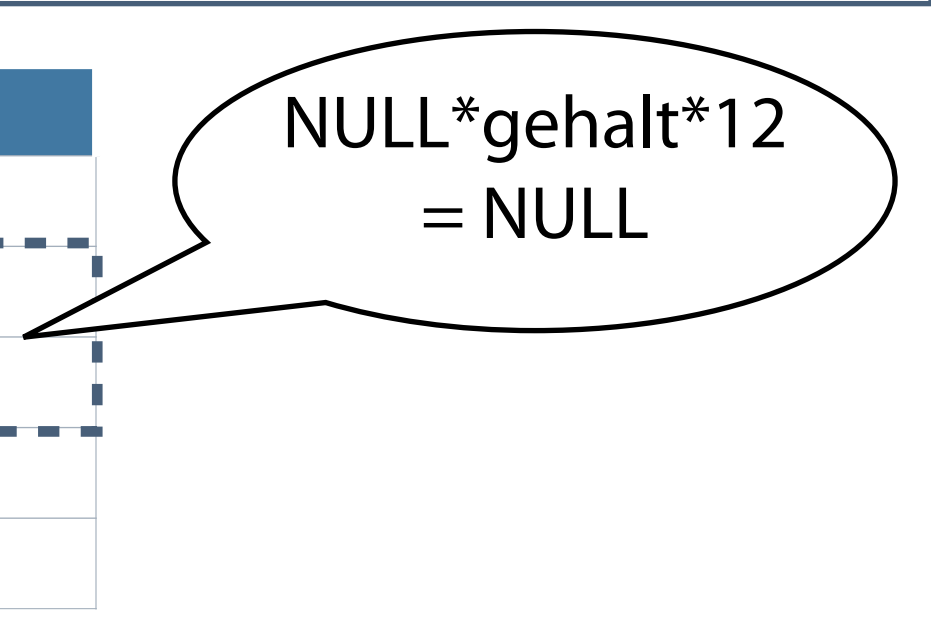

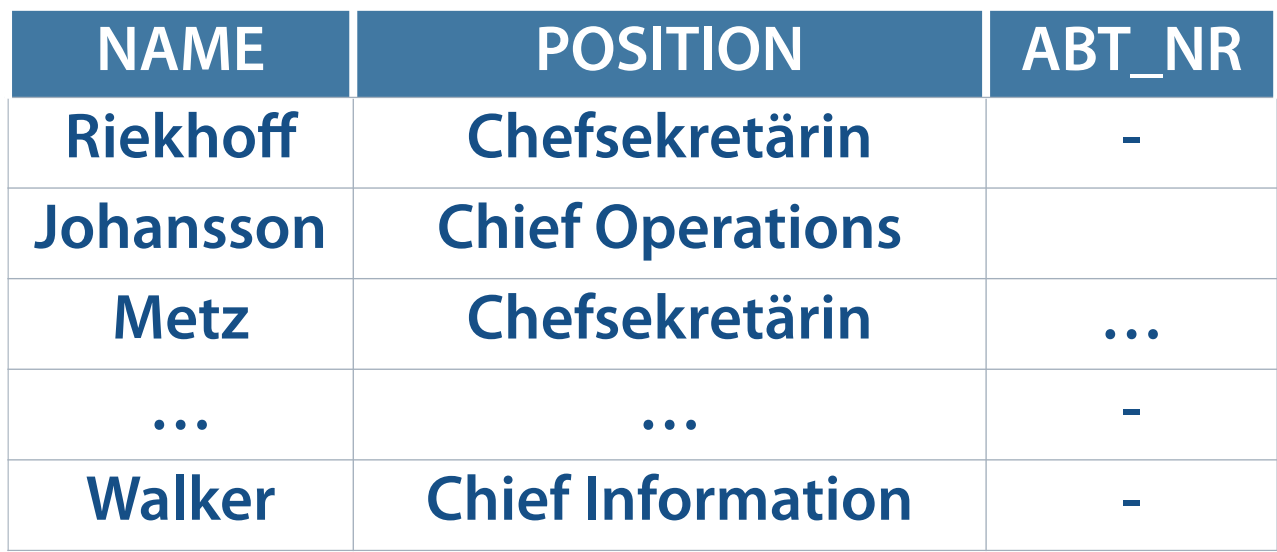

**Zellen ohne Werte mit IS NULL**

SELECT name, position, abt nr **FROM mitarbeiter** WHERE abt nr IS NULL;

**Zellen ohne Werte mit anderen Operatoren**

```
SELECT name, position, abt nr
FROM mitarbeiter
WHERE abt nr = ';
```
**No data found**

## **Behandlung von NULL-Werten**

- NVL (ausdruck1, ausdruck2|wert)
- NVL2 (ausdruck1, ausdruck2|wert1, ausdruck3|wert2)  $\overline{\phantom{a}}$
- COALESCE (ausdruck1, ausdruck2, ..., ausdruckn)  $\overline{\phantom{a}}$

### **Diese Funktionen können für alle Datentypen eingesetzt werden.**

### **Angabe konkreter Werte in ausdruck**

### **Vergleich und Ausgabe von ausdruck oder NULL-Wert**

■ NULLIF (ausdruck1, ausdruck2)

## **Funktion NVL**

- Konvertierung von NULL-Werten in konkrete Werte bei DATE, CHARACTER, NUMBER  $\overline{\phantom{a}}$
- Forderung Übereinstimmung der Datentypen

```
NVL(ausdruck1, ausdruck2)
```
**Beispiel 3: NVL(proj\_name,'Nicht verfügbar') Beispiel 4: NVL(position,'Transportarbeiter')**

**Datentyp NUMBER**

**Datentyp CHAR oder VARCHAR2**

**Beispiel 1: NVL(gehalt,3300)**

**Beispiel 2: NVL(proj\_kosten,0)**

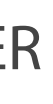

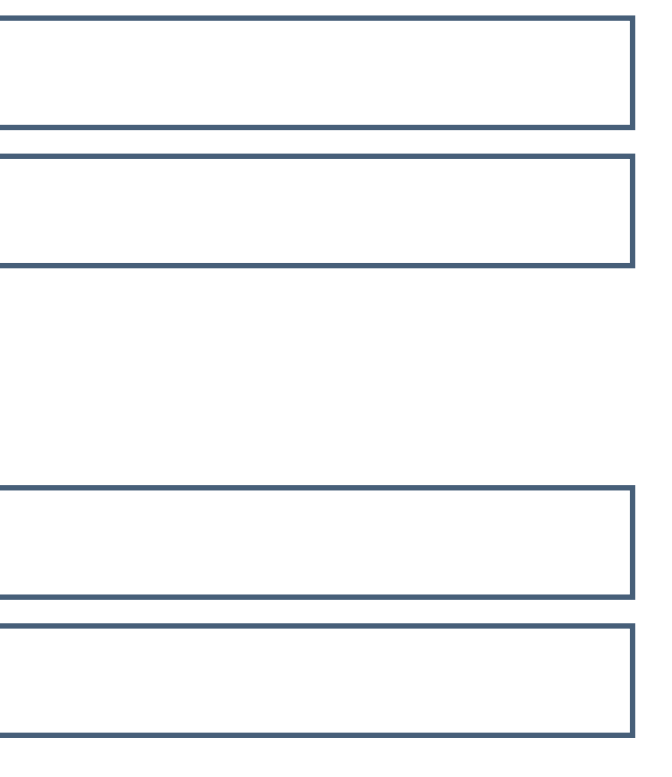

- Berechnung Jahresgehalt aller Angestellten  $\mathcal{L}_{\mathcal{A}}$
- Multiplikation von Gehalt, Anzahl Monate und Provisionssatz  $\mathcal{L}_{\mathcal{A}}$
- Problemstellung: Provisionssatz nur für Verkäufer --> alle anderen Felder der Spalte sind leer  $\mathcal{L}_{\mathcal{A}}$

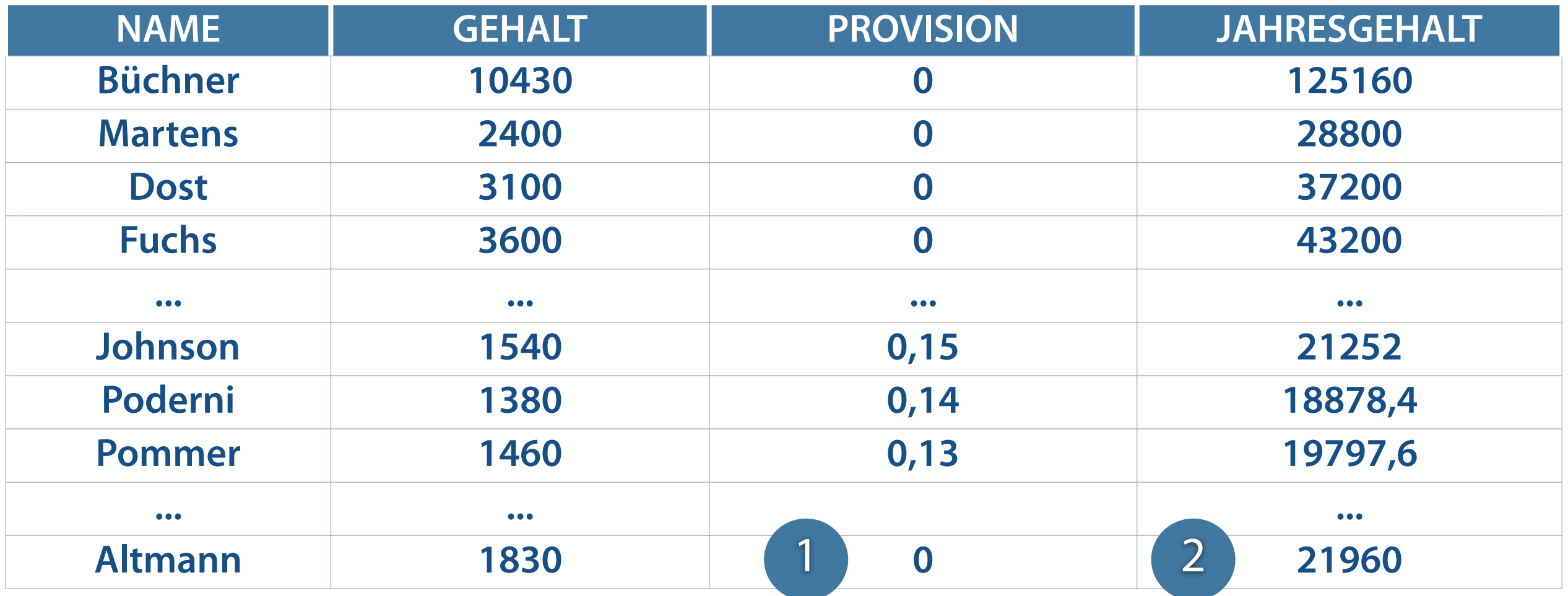

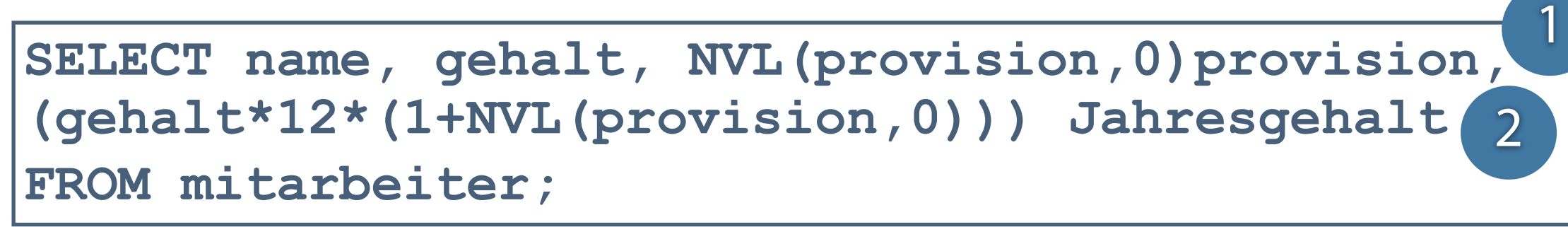

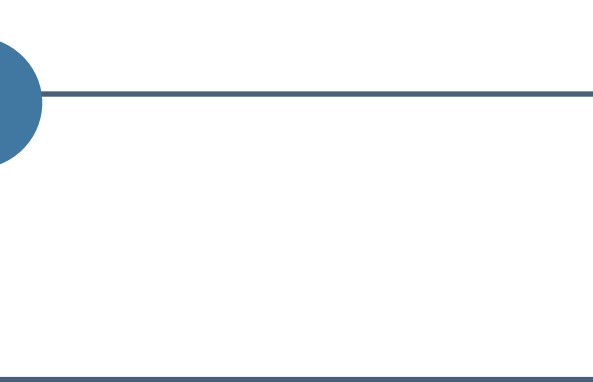

## **Anwendung der Funktion NVL2**

- Rückgabe eines NULL-Wertes Ausgabe des dritten Ausdrucks von NVL2  $\overline{\mathbb{R}}$
- Rückgabe von Werten Ausgabe des zweiten Ausdrucks von NVL2  $\overline{\mathbb{R}}$

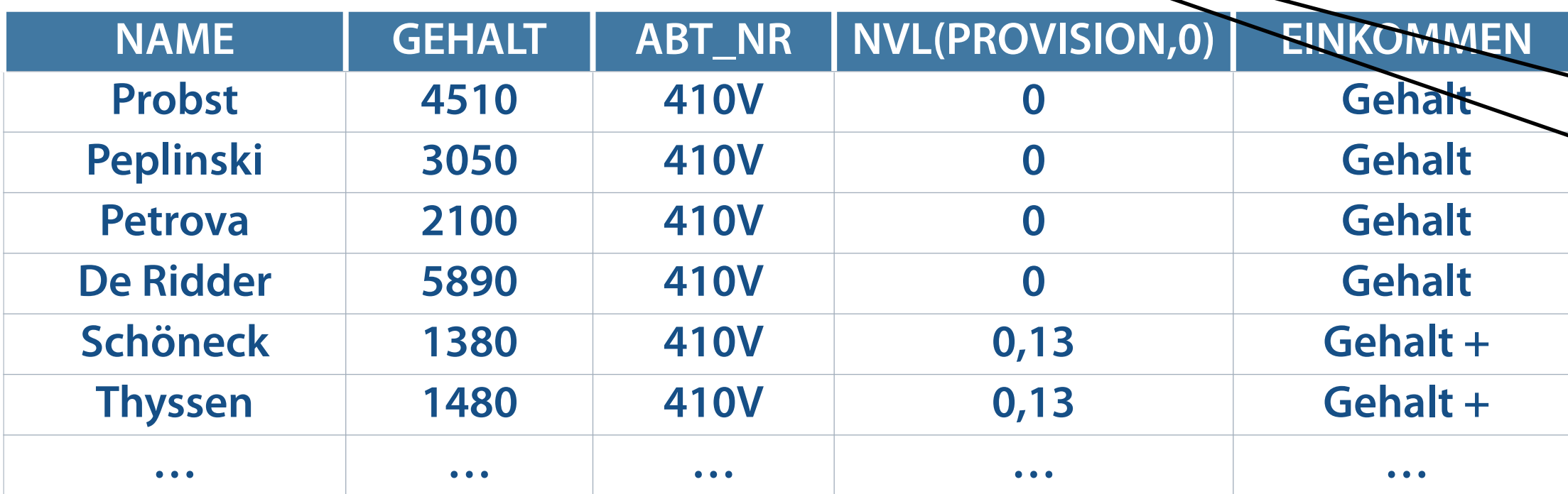

**NVL2(ausdruck1, ausdruck2, ausdruck3)**

SELECT name, gehalt, abt nr, NVL(provision, 0), **NVL2(provision,'Gehalt + Provision','Gehalt') Einkommen**  FROM mitarbeiter WHERE abt  $n$ **FAM** ('410V', '107R')

### **Festlegung des Rückgabewerts durch Inhalt des ersten Ausdrucks**

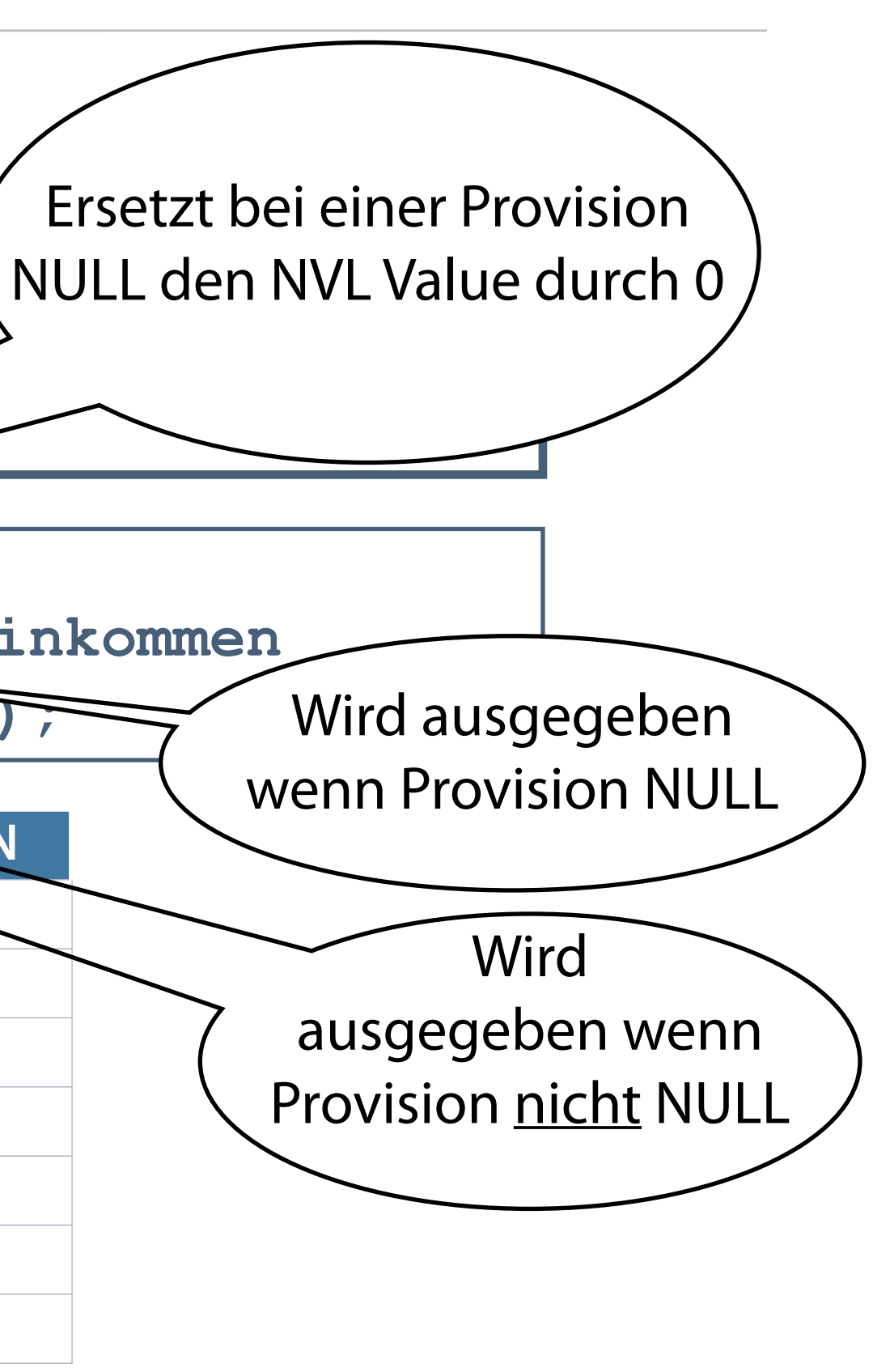

## **Funktion NULLIF**

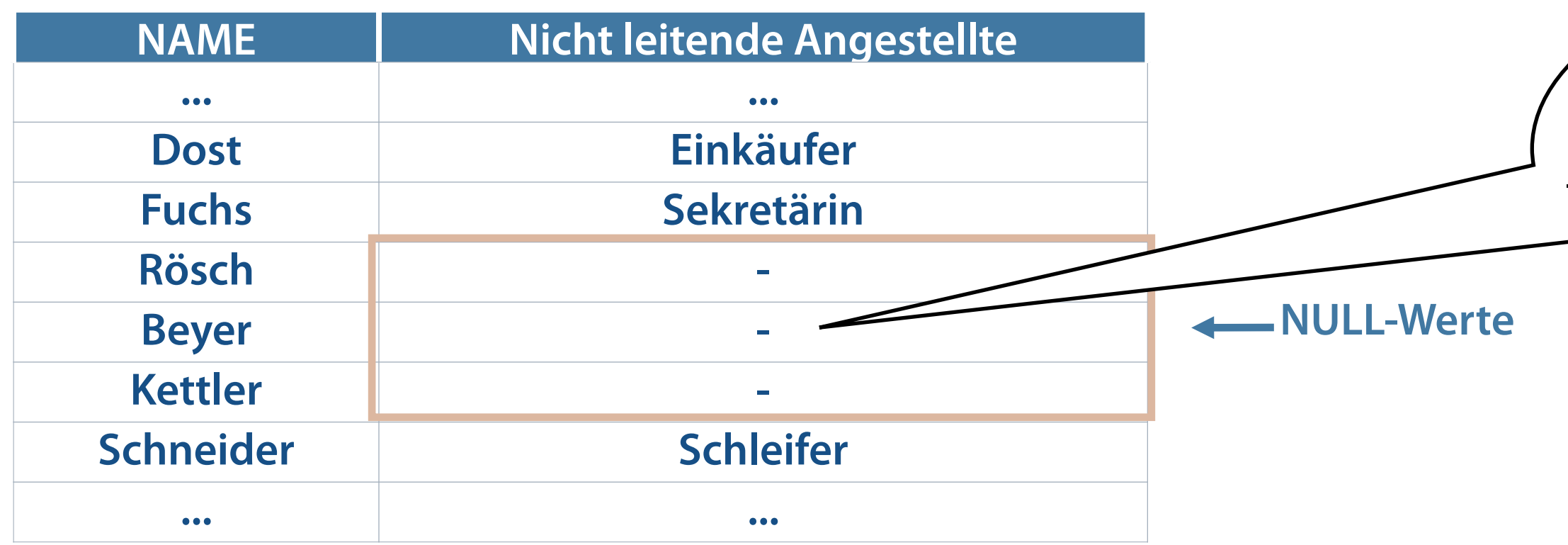

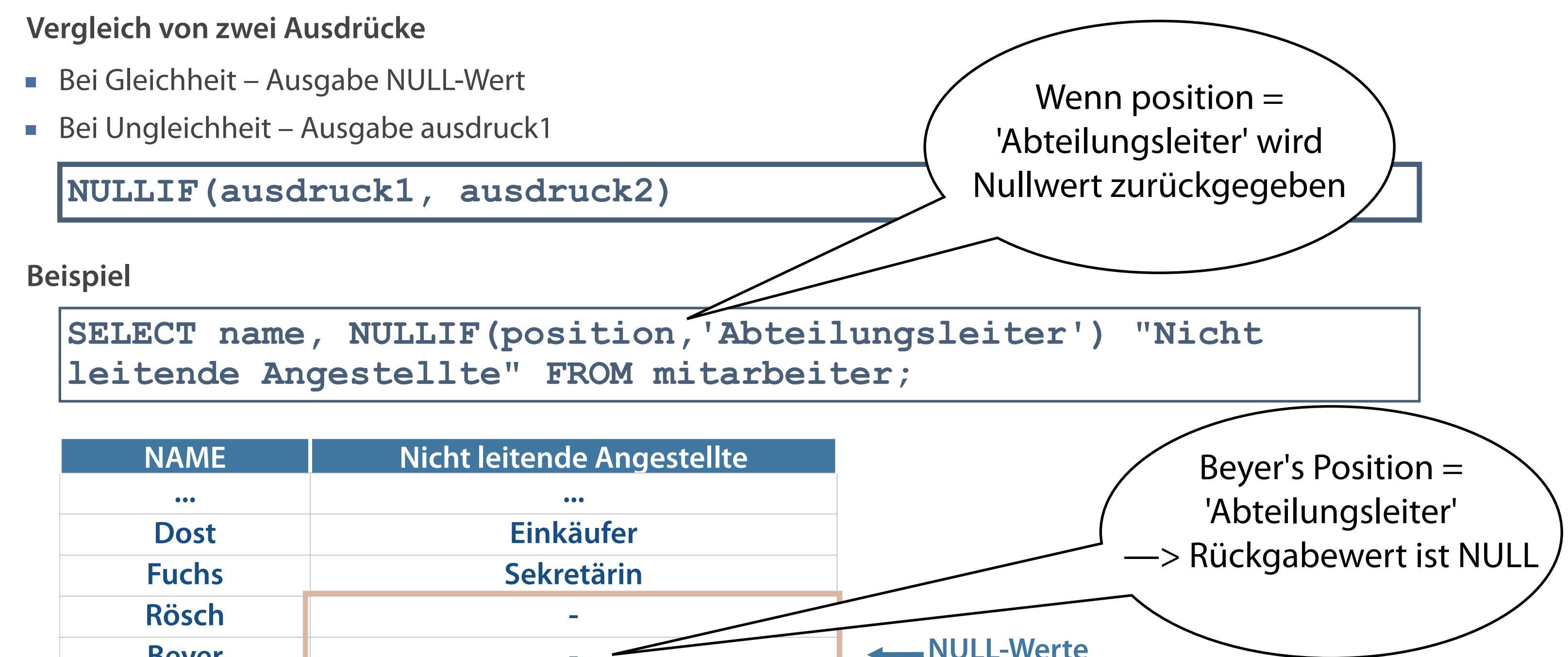

## **Funktion COALESCE**

- Dient der Vermeidung von NULL-Werten
- Liefert aus Parameterliste den Wert eines Parameters zurück, der nicht NULL ist  $\Box$
- Wenn erster Ausdruck kein NULL-Wert Rückgabe dieses Ausdrucks  $\overline{\phantom{a}}$
- Rückgabe von ausdruck2,...,n dann, wenn vorhergehender Ausdruck NULL-Wert enthält  $\overline{\mathcal{L}}$

**Vorteil der Funktion COALESCE gegenüber der Funktion NVL ist die Angabe von mehr als zwei alternativen Werten.**

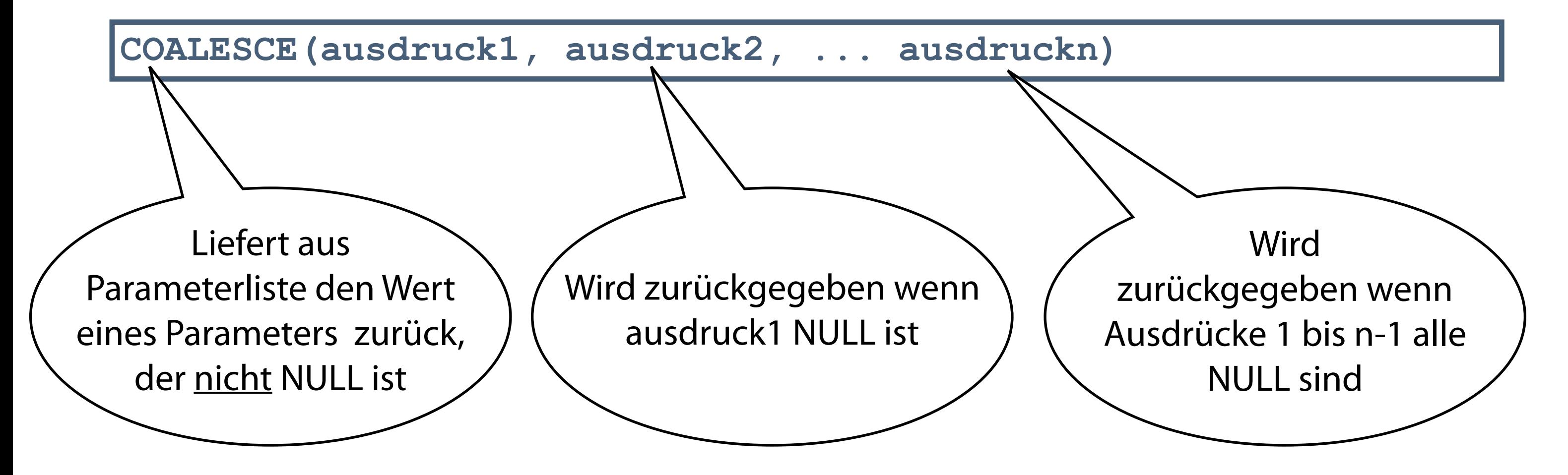

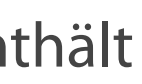

## **Anwendung der Funktion COALESCE**

- Verschiedene Mitarbeiter beziehen ihr Jahresgehalt aus unterschiedlichen Quellen (reines Gehalt vs. Gehalt + Provision)
- Problem: Wir können keine einheitliche Spalte nutzen, um das Jahresgehalt auszurechnen je nach Einkommensart  $\mathcal{L}_{\mathcal{A}}$ müssen wir unterschiedliche Spalten nutzen

■ Hinweis: Wir gehen davon aus, dass die Firma einen gesamten Provisionsumsatz von 5.000.000 hat, auf welchen auch die Provision berechnet wird

**SELECT ... COALESCE(12\*gehalt + 5000000\*provision, 12\*gehalt) "Jahreseinkommen" FROM mitarbeiter;**

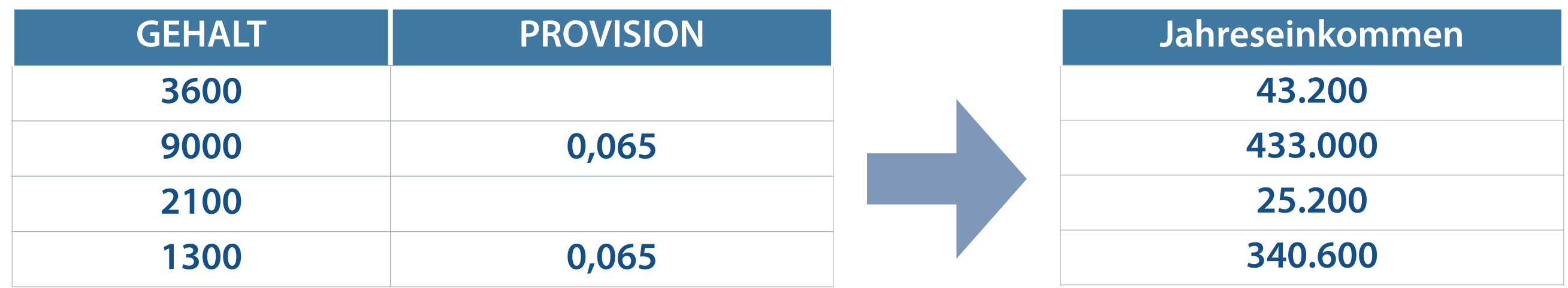

**COALESCE() nimmt eine beliebig lange Liste von Werten an und gibt den ersten Wert ungleich NULL zurück.**

## **Funktionen verschachteln**

- Beliebige Verschachtelungstiefe der Single Row-Funktionen  $\mathcal{L}_{\mathcal{A}}$
- Auswertung der Funktionen erfolgt von innen nach außen  $\mathcal{L}_{\mathcal{A}}$

**Verschachtelte Funktionen werden grundsätzlich durch runde Klammern getrennt.**

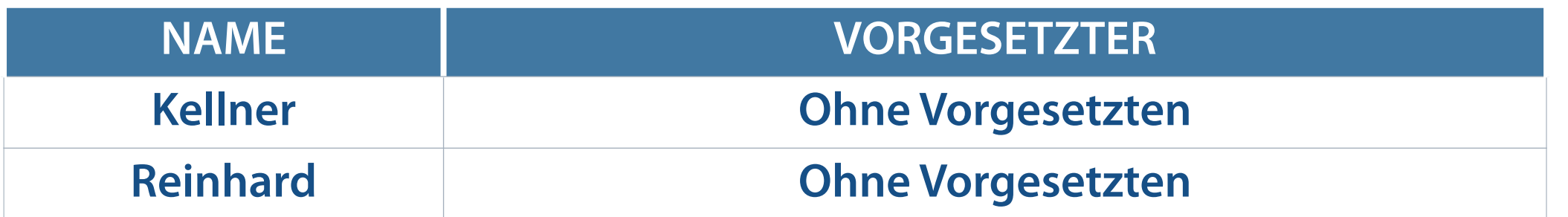

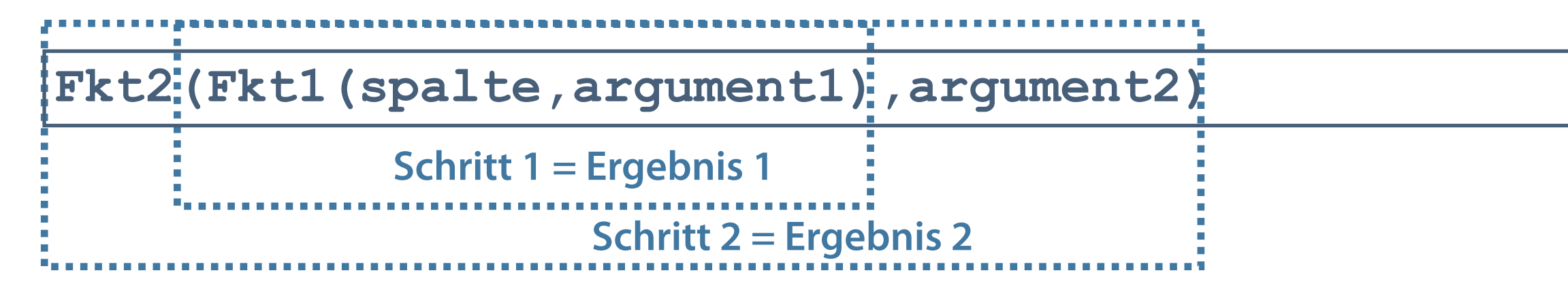

**SELECT name, NVL(TO\_CHAR(leiter), 'Ohne Vorgesetzten')Vorgesetzter FROM mitarbeiter WHERE leiter IS NULL;**

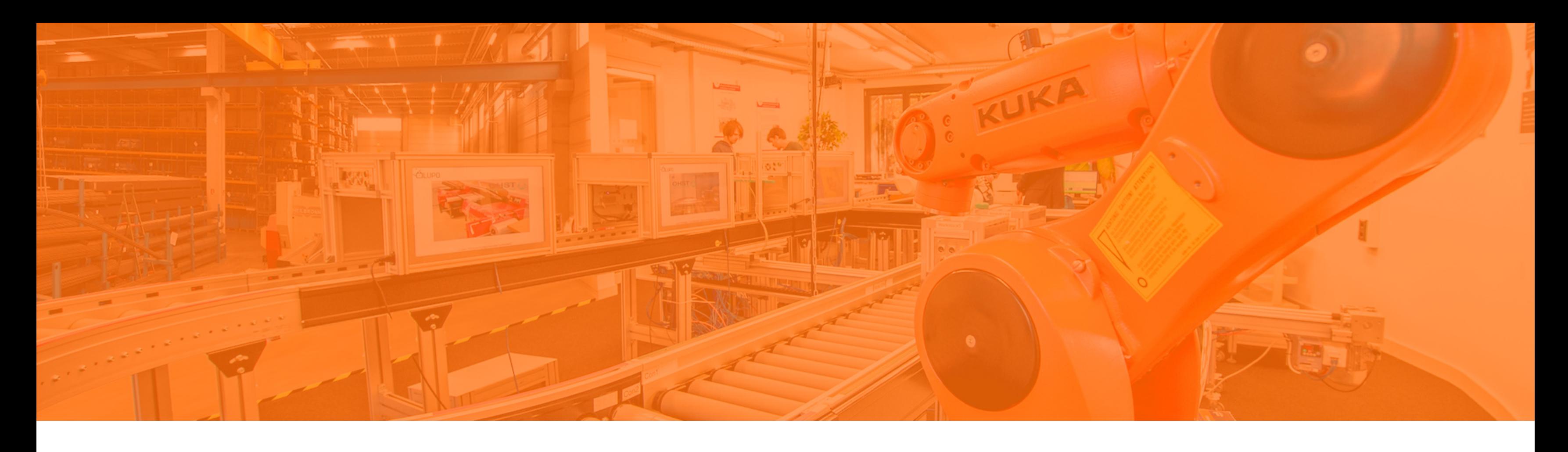

### NULL Werte

## **Multiple Row Funktionen**

Having

In Ausdrücken rechnen

Self JOIN

## **SQL-Funktionen**

### **SQL-Funktionen enthalten manchmal Argumente und geben immer einen Wert zurück.**

Bearbeitung von Zeilen und Ausgabe von Ergebnissen dieser Bearbeitung

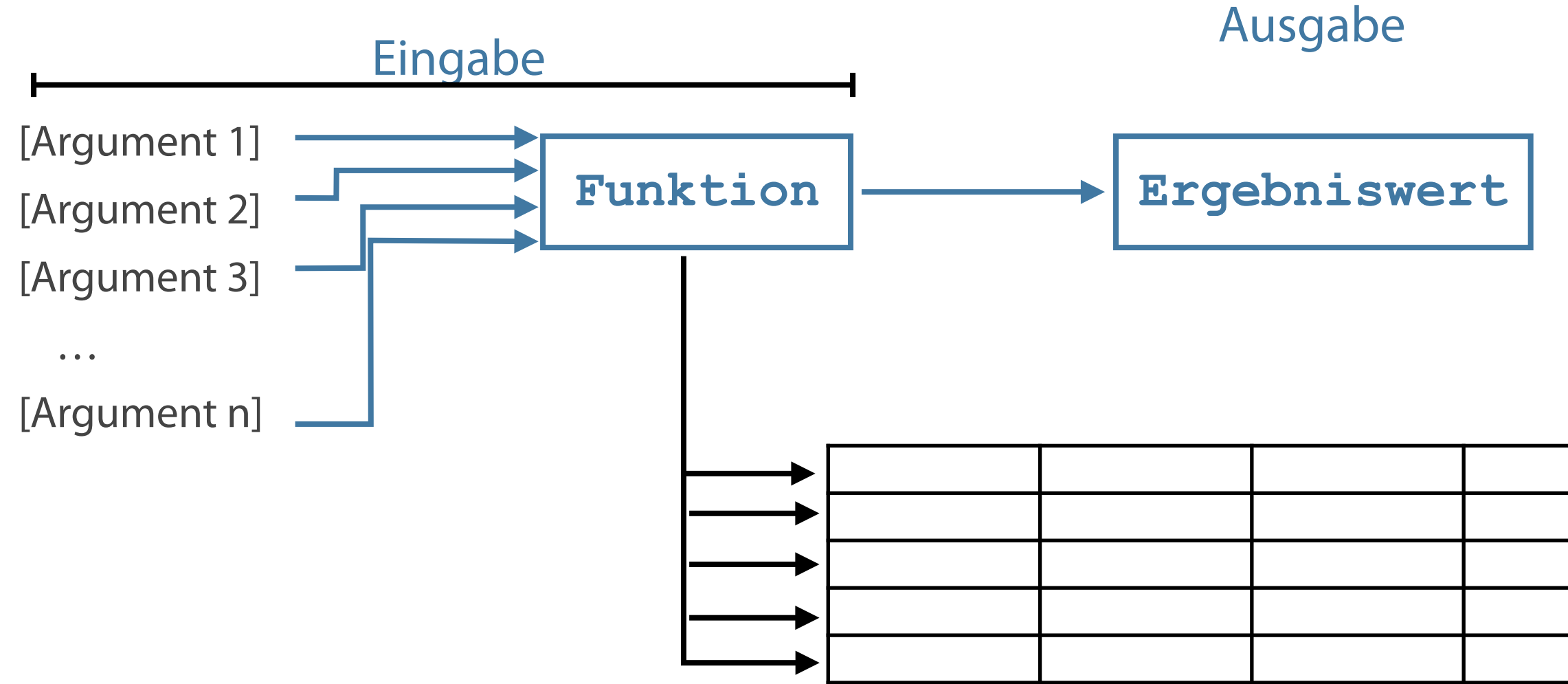

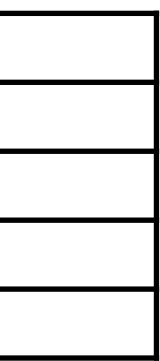

## **Unterschied zwischen Single-Row und Multiple-Row-Funktionen**

**Multiple-Row-Funktionen werden bei verschachtelten SQL-Abfragen benötigt, um Funktionen auf eine Zeilengruppe anwenden zu können.**

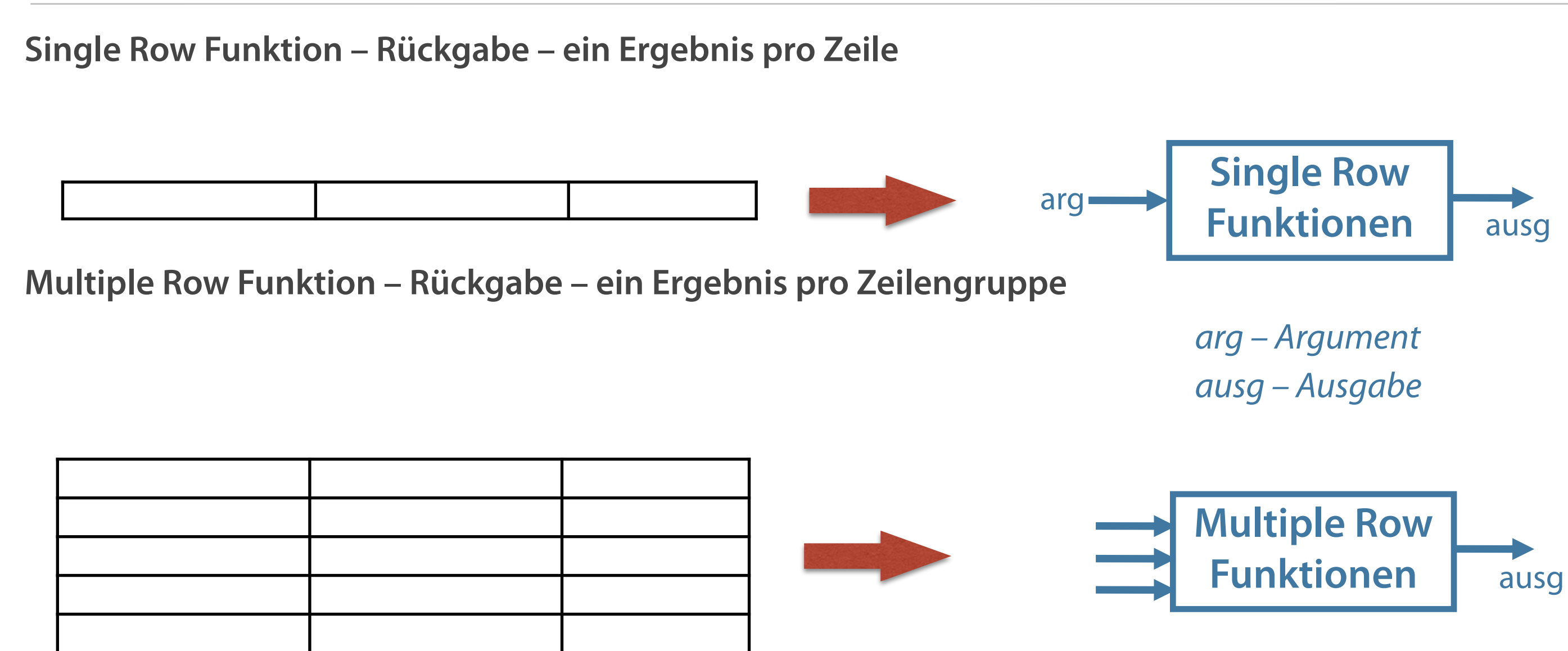

## **Merkmale von Single Row Funktionen**

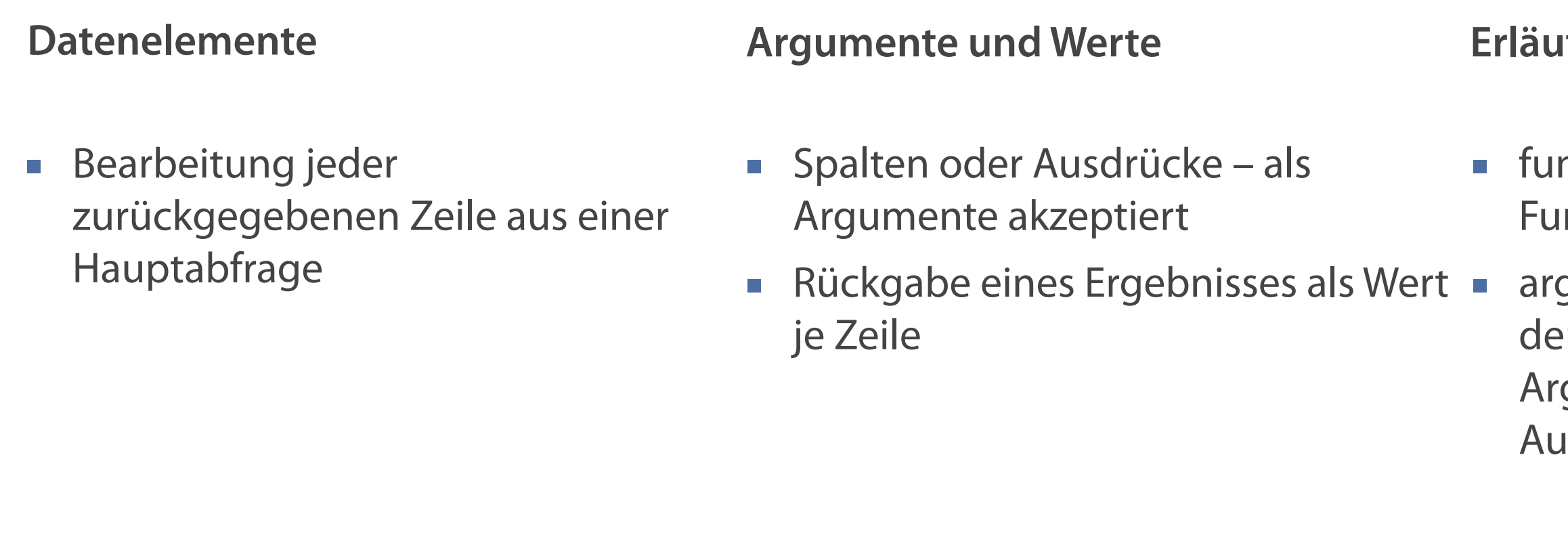

**funktionsname [(argument1, argument2,...)];**

### **Bater Exampeder Syntax**

nktionsname – Name der nktion

gument1, argument2 – die von **er Funktion verwendeten** gumente (Spaltenname, isdruck)

### **Konvertierungsfunktionen**

**Numerische Funktionen** 

■ Rückgabe numerischer Werte Numerischer Wertes vom Datentyp DATE

### **Zeichenfunktionen**

■ Rückgabe von Zeichen- oder numerischen Werten <br>■ Konvertierung eines Wertes von einem Datentyp in

**Datumsfunktionen**

einen anderen

## **Operatoren in Unterabfragen**

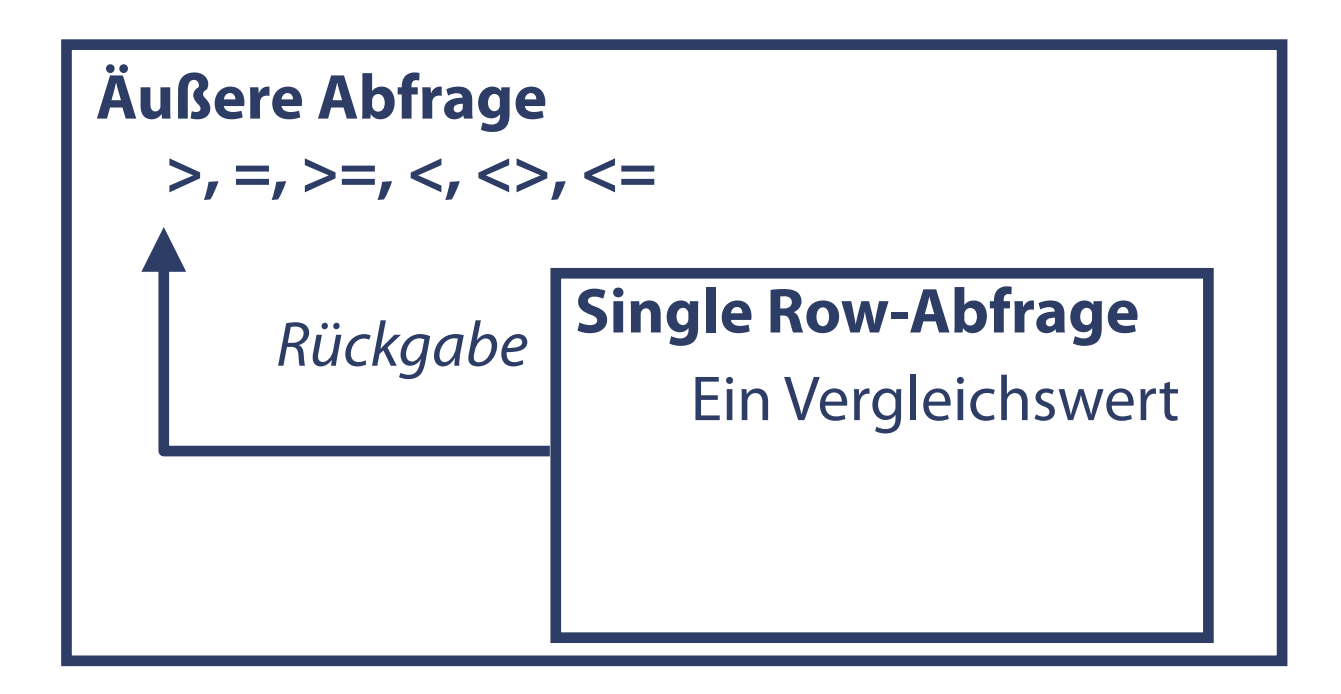

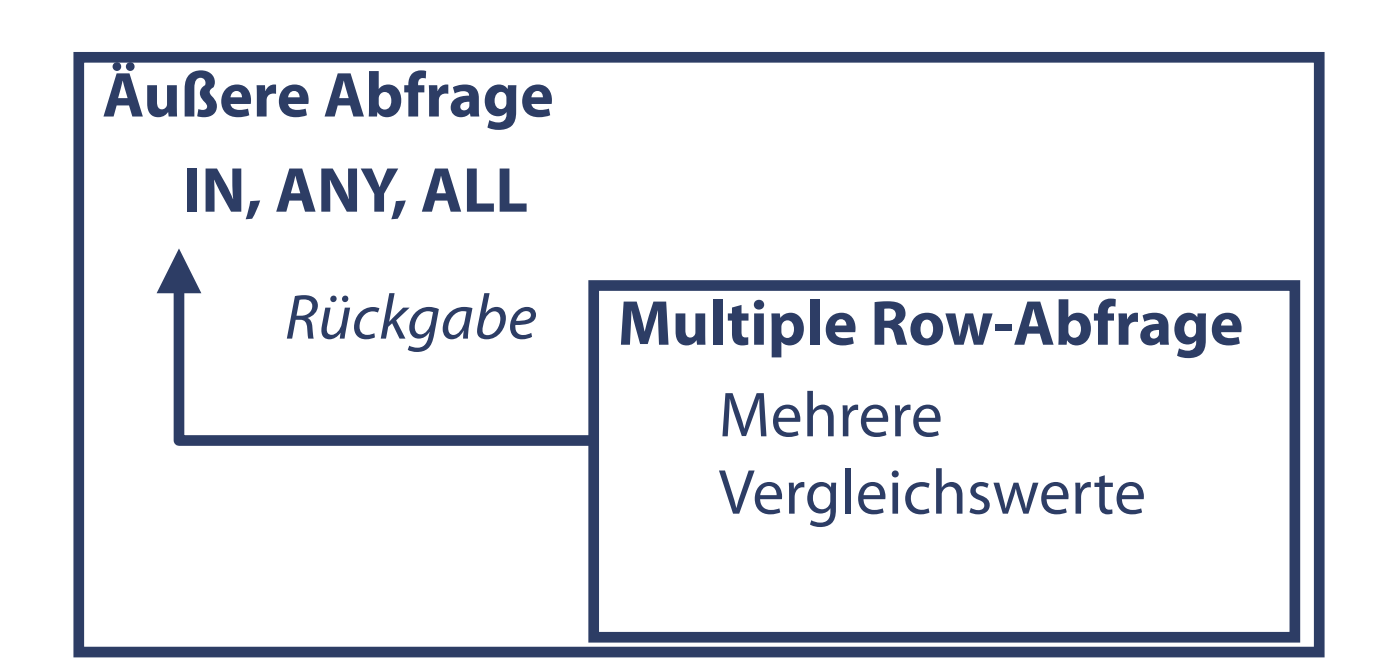

- Unterabfragen grundsätzlich in Klammern
- **Vergleichsoperator vor (links von) Unterabfrage**
- Anwendung ORDER BY-Klausel in Unterabfrage bei Realisierung einer Top-N-Analyse (Abfrage mit Ranking)

### **Syntax**

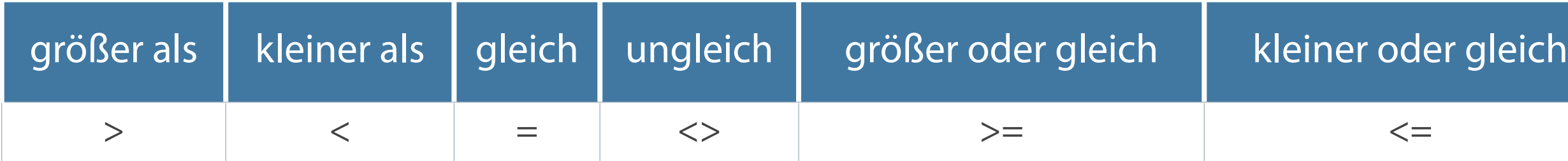

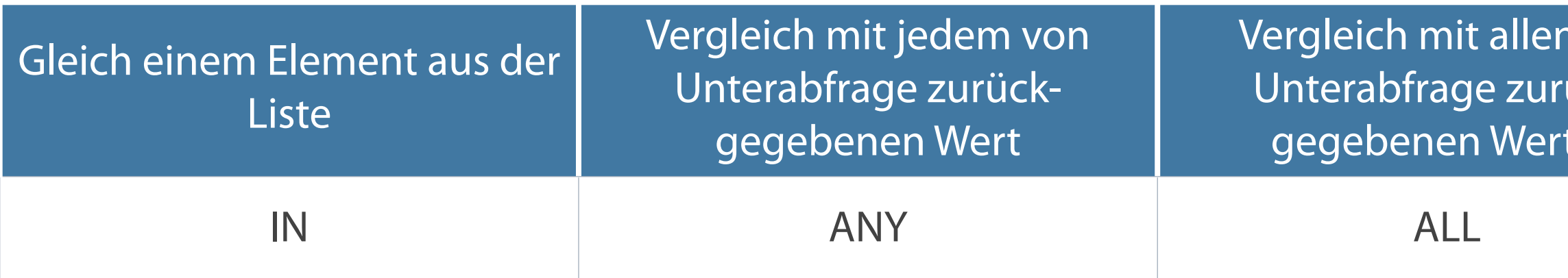

### **Single Row-Unterabfragen**

### **Multiple Row-Unterabfragen**

## von ückten

Wie heißen die Mitarbeiter in den Abteilungen, in denen Personen mit dem Namen Grimm arbeiten?

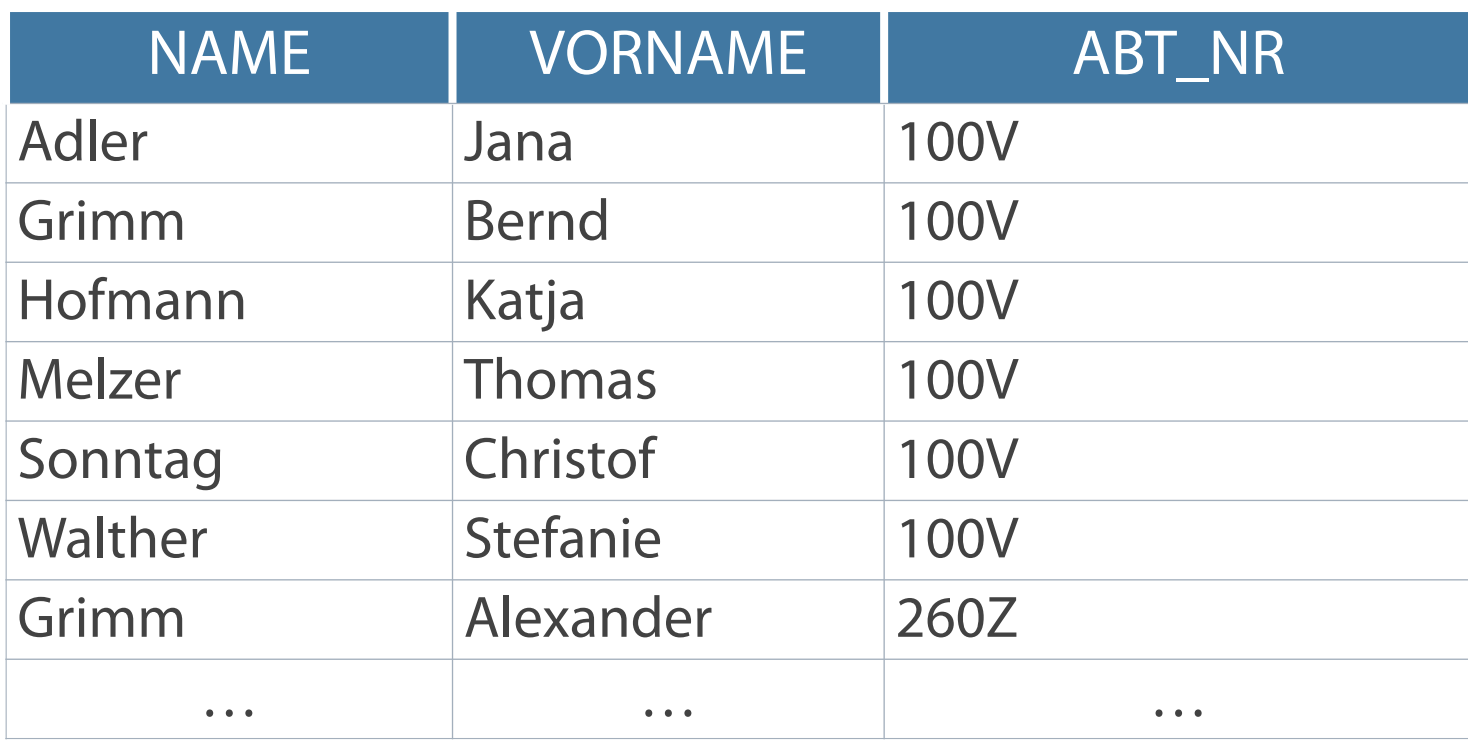

## **SELECT name, vorname, abt\_nr FROM mitarbeiter WHERE abt\_nr IN**

## **ORDER BY abt\_nr, name;**

**(SELECT abt\_nr FROM mitarbeiter WHERE name = 'Grimm')**

### **Beispiel – Rückgabe mehrerer Werte**

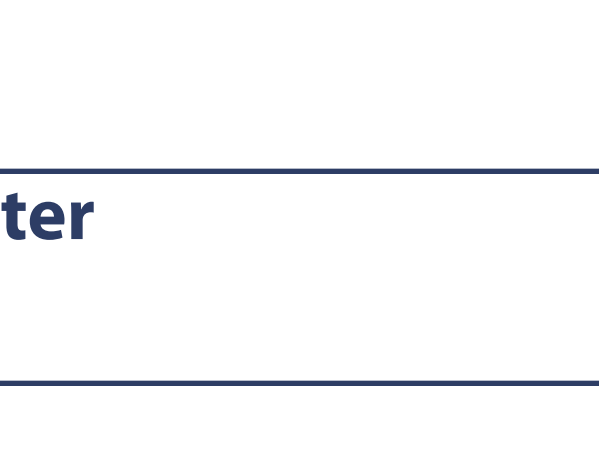

**In der WHERE-Klausel können auch mehrere innere Abfragen nacheinander verwendet werden.**

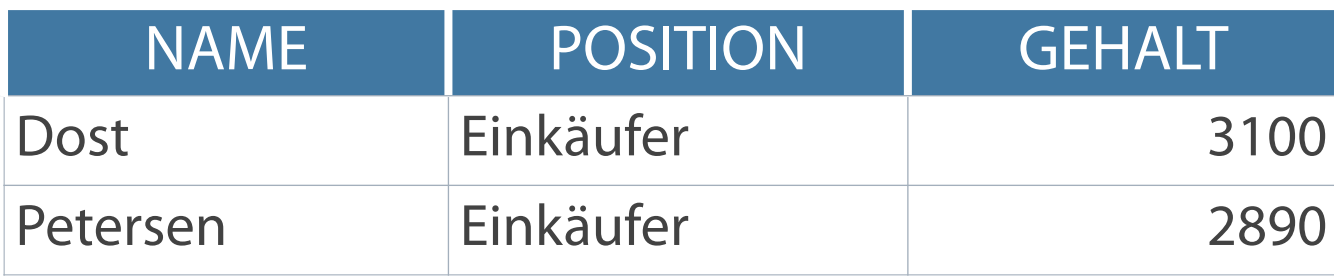

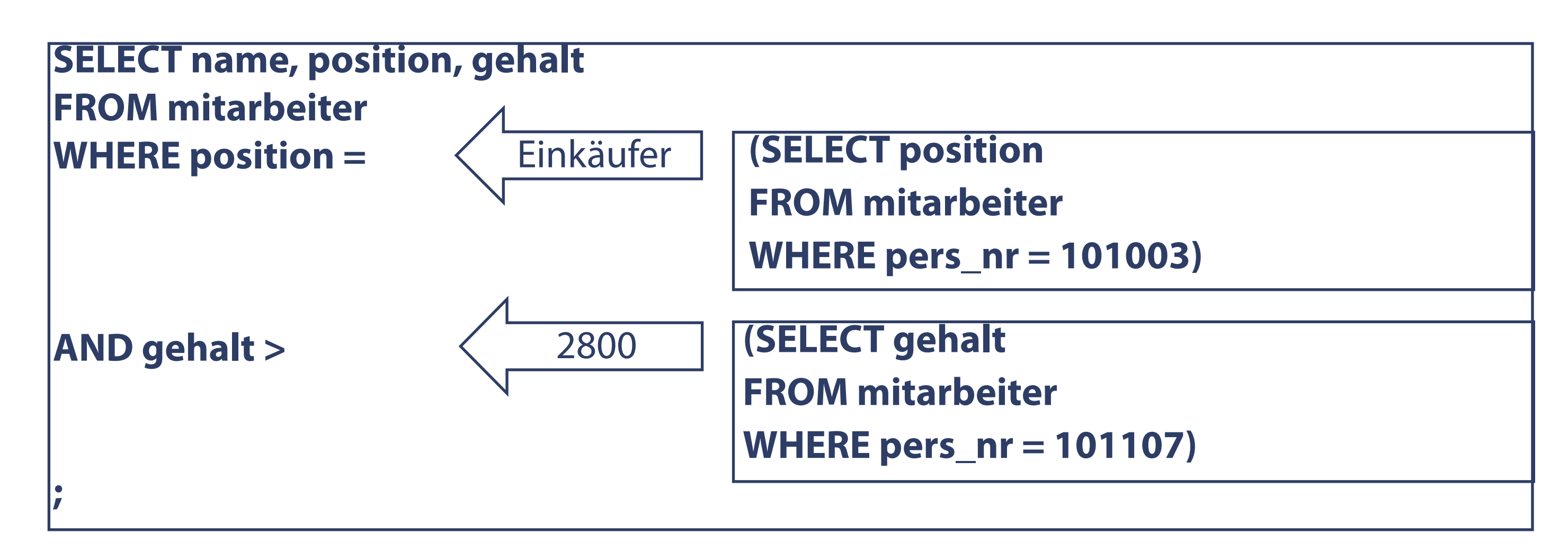

**NULL-Werte in einer Unterabfrage – Ungeeignete Multiple Row-Funktion**

- Abgefragte Spalte in Unterabfrage enthält mindestens einen NULL-Wert -->
- Hauptabfrage kann keine Ergebnistabelle erzeugen
- …liefern einen NULL-Wert zurück
- Entspricht der Wirkung von "<> ALL"

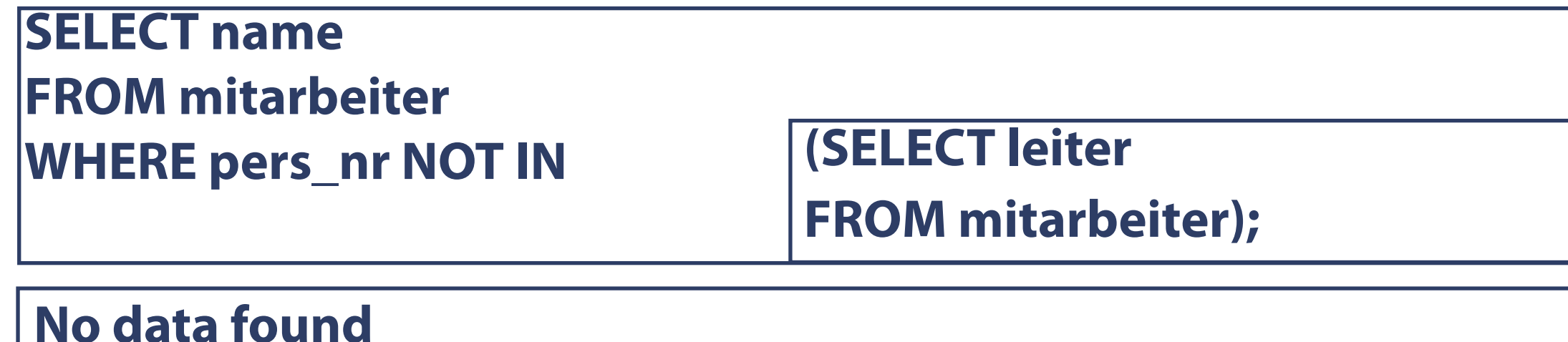

### **Problem Bedingungen, die einen NULL-Wert vergleichen…**

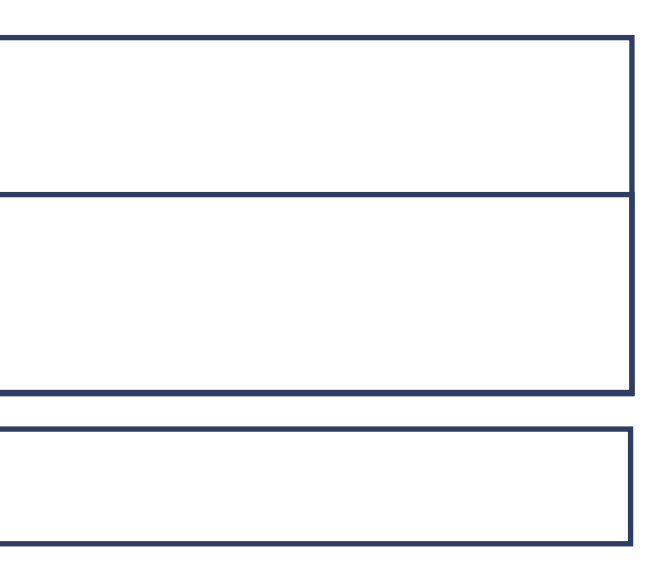

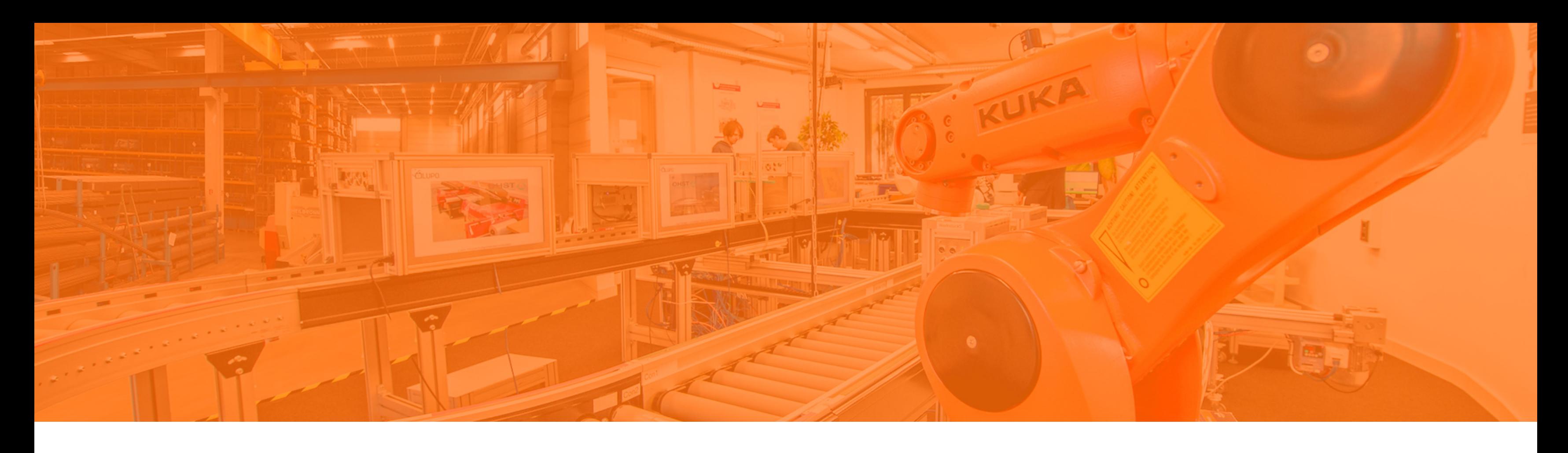

## NULL Werte Multiple Row Funktionen **Having** In Ausdrücken rechnen

Self JOIN

### **HAVING wirkt ausschließlich bei Einschränkungen nach Gruppenfunktionen.**

- 1. Prüfung der WHERE-Bedingung für jeden einzelnen Datensatz
- 2. Gefilterte Datensätze werden gruppiert
- 3. Anzeige der Gruppendatensätze entsprechend der HAVING-Klausel

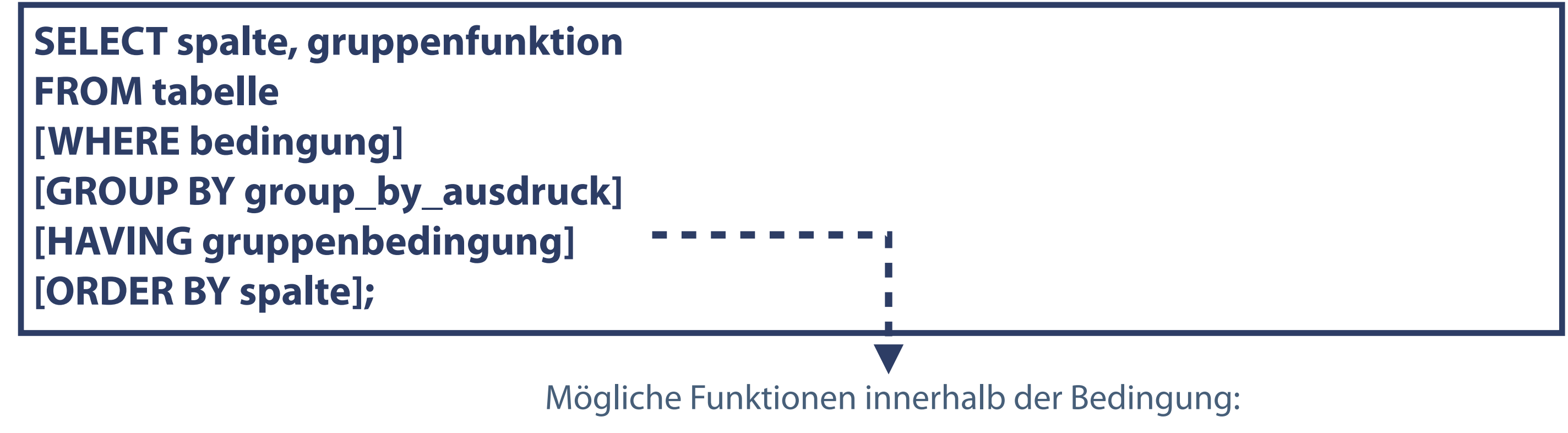

MIN, MAX, SUM, COUNT, AVG

### **Formulierung von Bedingungen für Gruppen – Abarbeitungsreihenfolge**

## **Einschränkungen mit Hilfe der HAVING-Klausel**

Abfrage des Durchschnitts aller Gehälter innerhalb jeder einzelnen Abteilung, das zwischen 4000 und 5000 Euro liegt.

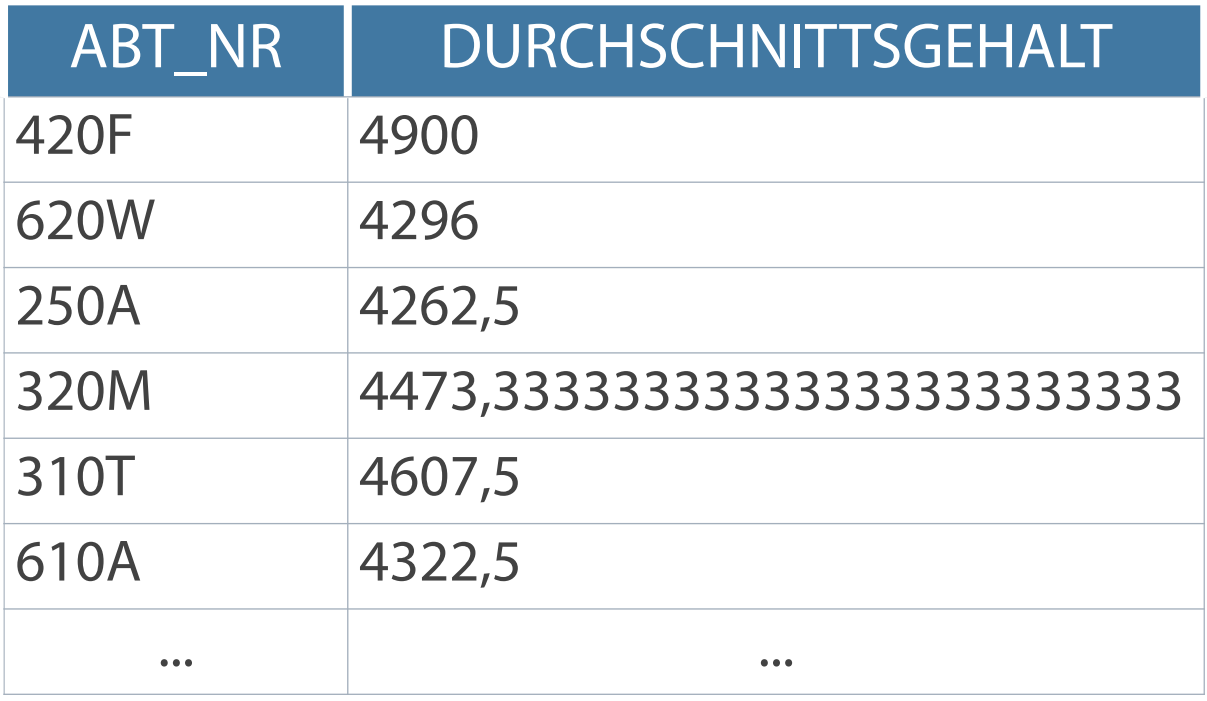

## **SELECT abt\_nr, AVG(gehalt) Durchschnittsgehalt FROM mitarbeiter GROUP BY abt\_nr HAVING AVG(gehalt) BETWEEN 4000 AND 5000;**

### **Funktion mit numerischem Argument**

**Die HAVING-Klausel filtert die anzuzeigenden Tabellenzeilen in der Gruppierung.**

## **Aggregation und Filterung**

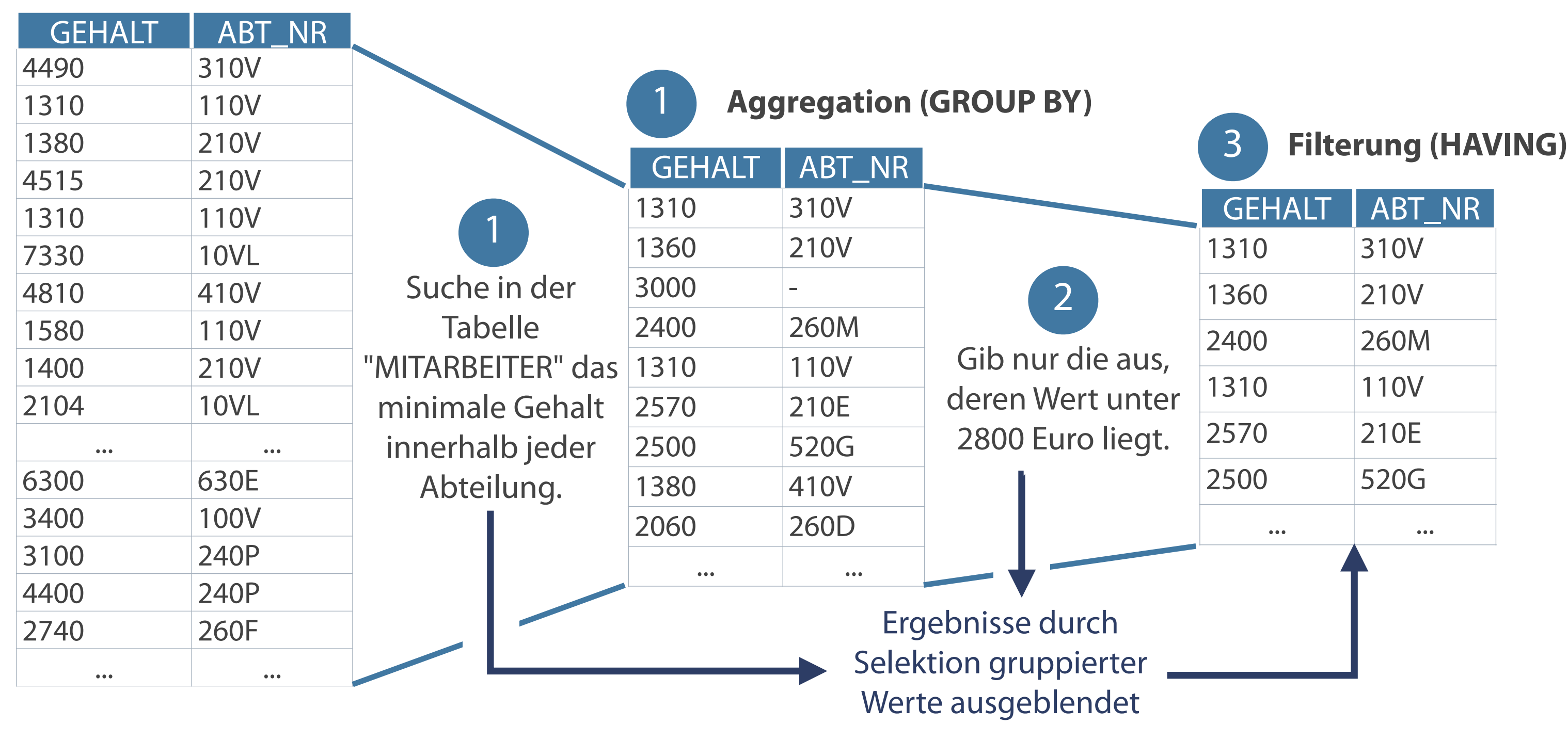

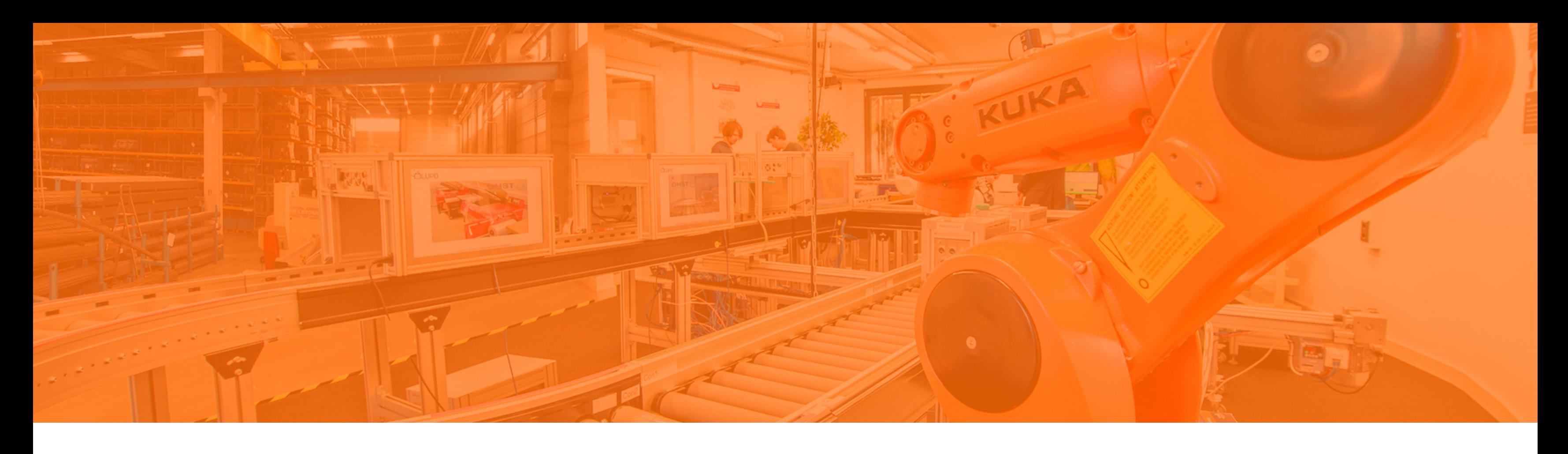

NULL Werte Multiple Row Funktionen Having **In Ausdrücken rechnen**

Self JOIN

## **Arithmetische Operatoren**

**Zur besseren Lesbarkeit können Leerzeichen vor und nach dem arithmetischen Operator eingefügt werden.**

- **EXUS** Zusätzliche Spalte mit Berechnungsergebnis
- Existiert nicht in der Tabelle "mitarbeiter"

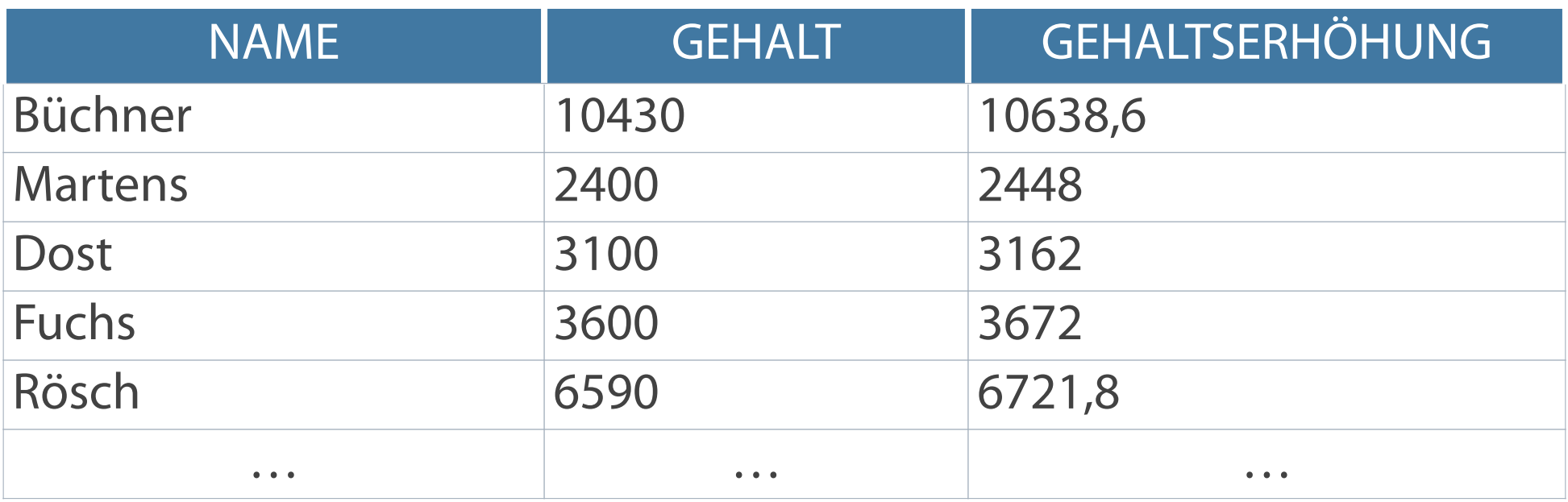

**SELECT name, gehalt, gehalt \* 1.02 Gehaltserhöhung FROM mitarbeiter;** 

## **Operatorpriorität**

- Punkt- vor Strichrechnung: Multiplikationen und Divisionen vor Additionen und Subtraktionen
- Auswertung von Operatoren derselben Priorität von links nach rechts  $\overline{\mathbb{R}^2}$
- Einsatz von Klammern zur Priorisierung der Auswertung  $\overline{\mathcal{A}}$
- Bessere Lesbarkeit von Anweisungen  $\overline{\mathcal{L}}$

$$
\begin{array}{l} * / + - \\ \hline \text{a+b+c} \\ \hline \text{a+b+c} \end{array}
$$

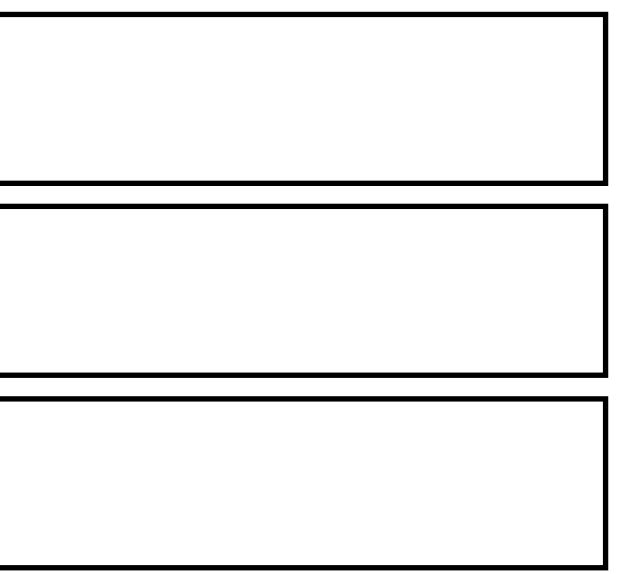

Berechnung des Jahresgehaltes plus Einmalzahlung

oder alternativ

## **Berechnung mit priorisierten Operatoren**

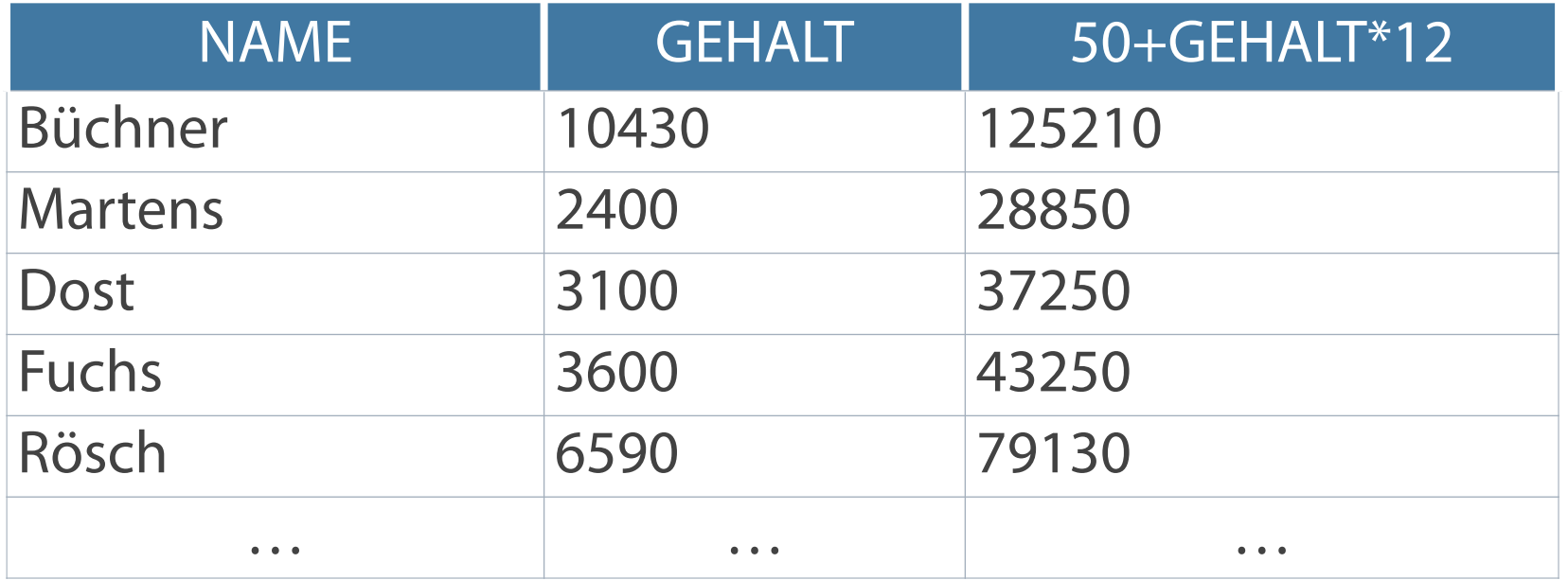

**SELECT name, gehalt, 50 + (gehalt \* 12 ) FROM mitarbeiter;** 

```
SELECT name, gehalt, 50 + gehalt * 12 
FROM mitarbeiter;
```
![](_page_29_Picture_7.jpeg)

### **Auswahl aller Werte inklusive von NULL-Werten – Funktion NVL**

### **Auswahl aller Werte ohne NULL-Werte**

## **Gruppenfunktion und NULL-Wert**

- **Ersetzen leerer Werte durch Vorgabewerte** Funktion liefert für alle Zeilen ein brauchbares  $\overline{\phantom{a}}$
- Ergebnis

Berechnung durchschnittliches Einkommen in Abhängigkeit von der Provision

## **SELECT AVG(gehalt \* (1 + provision)) Durchschnittseinkommen FROM mitarbeiter;**

### **DURCHSCHNITTSEINKOMMEN**

1747,5962962962962

# **SELECT AVG(gehalt \* (1 + NVL(provision,0)))**

**Durchschnittseinkommen FROM mitarbeiter;**

### **DURCHSCHNITTSEINKOMMEN**

![](_page_30_Picture_14.jpeg)

![](_page_31_Picture_0.jpeg)

NULL Werte Multiple Row Funktionen Having In Ausdrücken rechnen

**Self JOIN**

### **Ein Self-Join ermöglicht die Herstellung von Verbindungen innerhalb einer Tabelle mit einer einzigen Abfrage.**

## **Self-Join**

![](_page_32_Picture_140.jpeg)

```
SELECT a.pers nr AS "Pers Nr (Angestellte)", a.name AS
"Angestelltenname", a.anrede AS "Anrede", a.leite:
"Leiter(Pers nr)", b.name AS "Name des Leiters",
AS "Anrede" 
FROM mitarbeiter a, mitarbeiter b
WHERE a.leiter = b.pers nr
ORDER BY a.pers_nr;
```
### **Verknüpfung einer Tabelle mit sich selbst**

■ Zusätzliche Bezeichner/Alias-Namen in der FROM-Klausel zur Unterscheidung

![](_page_32_Picture_141.jpeg)

## **Syntax für Self-Joins**

**SELECT tab1.spalte, ..., tab2.spalte FROM tabelle1 tab1, tabelle1 tab2 WHERE tab1.spalte1 = tab2.spalte2;**

![](_page_33_Picture_4.jpeg)

**Wer ist der/die Vorgesetzte jedes Mitarbeiters?** 

### LEITER.NAME||'ISTVORGESETZE/RVON'||ANGESTELLTE.NAME

…

Herr Schmiedel ist Vorgesetze/r von Herr Beyerke

…

**Formale Betrachtung auf zwei Seiten einer Tabelle** 

![](_page_33_Picture_9.jpeg)

## **Kontrollfragen**

- Wann werden CASE-Ausdrücke in SQL-Anweisungen verwendet?
- Nach der Normalisierung sind ursprüngliche Tabellen oftmals in mehrere neue Tabellen aufgeteilt.  $\overline{\phantom{a}}$ Mit welcher Funktion können die Daten daraus wieder miteinander verbunden werden?
- Unter welchen Bedingungen wird ein kartesisches Produkt erzeugt?
- Was bewirkt die Verwendung eines LEFT OUTER JOIN in einer Anweisung?  $\Box$  .

Elmazri, R./Navathe, S. B.: Grundlagen von Datenbanksystemen; 3. Auflage, 2002, Addison-Wesley Greenberg. N./Nathan, P: Professioneller Einstieg in Oracle9i SQL - Band 1; 2002, Oracle

## **Literatur**

## **Zum Nachlesen**

![](_page_36_Picture_1.jpeg)

![](_page_36_Picture_2.jpeg)

### **Kontakt**

Univ.-Prof. Dr.-Ing. Norbert Gronau

Universität Potsdam Karl-Marx-Str. 67 | 14482 Potsdam Tel. +49 331 977 3322 E-Mail [ngronau@lswi.de](mailto:ngronau@lswi.de)

Germany

Gronau, N., Gäbler, A.: Einführung in die Wirtschaftsinformatik, Band 2

8. überarbeitete Auflage GITO Verlag Berlin 2019, ISBN 978-3-95545-285-8